Compiling High Performance Fortran (HPF)

Material taken from

• "A Linear Algebra Framework for Static HPF Code Distribution", by Ancourt, Irigoin, et al.

# Overview of HPF

- Sequential fortran with annotations/directives.
- Supports "data-parallel" style of programming.
- Data-parallel = programmer specifies how the data is to be "parallelized". The compiler determines the rest.

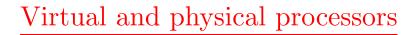

```
• Templates - virtual processors
```

!HPF\$ template T(0:99), T2(0:99)

• Processors

```
!HPF$ processors P(0:4)
```

# Alignment

• Mapping array objects onto templates

```
!HPF$ align A(i,j,*) with T(i,j)
!HPF$ align B(i) with T(i,*)
```

• T(i,\*) - replication.

HPF Rules:

- Each array index can be used at most once in a template subscript expression in any given alignment.
- Each subsript expression cannot contain more than one index.

## Distribution

- Mapping virtual processors onto physical processors.
   !HPF\$ distribute T(block(20)), T2(\*,cyclic(1)) onto P
- block and block(B)
- cyclic and cyclic(B)

## Parallel loops

Computation alignment

Data-parallel,

- implicit let the compiler decide.
- owner-computes rules owner of lhs performs the computation.

Explicit computational alignment.

```
!HPF$ INDEPENDENT(j,i)
do j=1, m
    do i=1, n
        !HPF$ ON(HOME(A(i,j)))
        A(i,j) = f(...)
        enddo
enddo
```

Modelling directives using linear algebra

The usual suspects:

 $0 \le a \le D$  $0 \le i \le L$ Fi = a

Other obvious stuff:

 $0 \le t \le T$  $0 \le p \le P$ 

Modelling alignment (cont.)

• alignement w/o replication

$$t = Aa + s_0$$

example:

align A(\*,i,j) with T(2\*j-1,-i+7)

$$t_1 = 2a_3 - 1, \quad t_2 = -a_2 + 7$$

Modelling alignment

• alignement w/ replication

$$Rt = Aa + s_0$$

example:

align A(i) with T(2\*i-1,\*)

$$t_1 = 2a_1 - 1$$

# Modelling distribution

- map from  $t \to \langle p, c, l \rangle$ , where p is the processor number, c is the cycle number, and l is the offset within the block.
- block distribution,

$$\Pi t = Cp + l$$

where C is matrix with block sizes along diagonal, and  $\Pi$  is a projection matrix used when a \* appears in the distribution.

• cyclic distribution,

$$\Pi t = Pc + p$$

where P is a matrix with the dimensions of the processor space along the diagonal. Modelling distribution (cont.)

• block/cyclic distribution

$$\Pi t = CPc + Cp + l$$

example,

template T(0:99,0:99,0:99)
processors P(0:9,0:9)
distribute T(\*,cyclic(4),block(13)) onto P

$$\begin{pmatrix} 0 & 1 & 0 \\ 0 & 0 & 1 \end{pmatrix} t = \begin{pmatrix} 40 & 0 \\ 0 & 130 \end{pmatrix} c + \begin{pmatrix} 4 & 0 \\ 0 & 10 \end{pmatrix} p + l$$

# Code generation

• The alignments,

$$R_{\mathbf{X}}t = A_{\mathbf{X}}a + s_{\mathbf{X}0}$$
$$R_{\mathbf{Y}}t = A_{\mathbf{Y}}a + s_{\mathbf{Y}0}$$
$$R_{\mathbf{Z}}t = A_{\mathbf{Z}}a + s_{\mathbf{Z}0}$$

• The distribution,

$$\Pi t = CPc + Cp + l$$

• The original code:

!HPF\$ INDEPENDENT(i)
forall (Li  $\leq b_0(n)$ )
 X(S<sub>x</sub>i + a<sub>x 0</sub>(n)) = f(Y(S<sub>y</sub>i + a<sub>y 0</sub>(n)),
 Z(S<sub>z</sub>i + a<sub>z 0</sub>(n)),...)

Sets for codegen

• Own set - array elements each processor "owns"

$$Own_{\mathbf{X}}(p) = \{a | \exists t, \exists c, \exists l, s.t.R_{\mathbf{X}}t = A_{\mathbf{X}}a + s_{\mathbf{X}0} \\ \Pi t = C_P c + C_p + l \\ 0 \le a \le diag(D_{\mathbf{X}}) \\ 0 \le p \le diag(P) \\ 0 \le l \le diag(C) \\ 0 \le t \le diag(T)\}$$

Sets for codegen (cont.)

- Computes set iterations assigned to each processor
- Owner computes rule -

 $Compute(p) = \{i | S_{\mathbf{X}}i + a_{\mathbf{X}0}(n) \in Own_{\mathbf{X}}(p) \land Li \leq b_0(n)\}$ 

• View Set - data elements accessors by processor

 $View_{\mathbf{Y}}(p) = \{a | \exists i \in Compute(p) s.t.a = S_{\mathbf{Y}}i + a_{\mathbf{Y}0}(n)\}$ 

• Communication Sets

$$Send_{\mathbf{Y}}(p, p') = Own_{\mathbf{Y}}(p) \cap View_{\mathbf{Y}}(p')$$
$$Receive_{\mathbf{Y}}(p, p') = View_{\mathbf{Y}}(p) \cap Own_{\mathbf{Y}}(p')$$

#### Pseudo-code

```
real X'((c, l) \in Own_{\mathtt{X}}(p)),
      Y'((c,l) \in Own_Y(p)),
      Z'((c,l) \in Own_Z(p))
forall(U \in \{Y', Z', \ldots\})
     forall((p, p'), p \neq p', Send_{U}(p, p') \neq \emptyset)
           forall((l, c) \in Send_{U}(p, p'))
                send(p', U(l, c))
forall(U \in \{Y', Z', \ldots\})
     forall((p, p'), p \neq p', Receive_{U}(p, p') \neq \emptyset)
           forall((l,c) \in Receive_{U}(p,p'))
                U(l,c) = receive(p')
if Compute(p) \neq \emptyset
     forall((l,c) \in Compute(p))
          X(S_{X'}i+a_{X'=0}(n)) = f(Y(S_{Y'}i+a_{Y'=0}(n)), Z(S_{Z'}i+a_{Z'=0}(n)), ...)
```

Generating the loops

- Simple method: Fourier-motzkin
- Heuristic: choose l, c loop order. Why?
- More sophisticated methods for arrays.

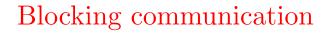

```
forall((p, p'), p \neq p', Send_{U}(p, p') \neq \emptyset)
    bufinx=1
     forall((l,c) \in Send_{U}(p,p'))
          send_buffer(bufinx) = U(l, c)
          bufinx = bufinx + 1
     send(p', send\_buffer)
forall((p, p'), p \neq p', Receive_{U}(p, p') \neq \emptyset)
     receive(p',recv_buffer)
     bufinx=1
     forall((l, c) \in Receive_{U}(p, p'))
          U(l,c) = recv_buffer(bufinx)
          bufinx = bufinx + 1
```

### Generating the arrays

- Use Fourier-Motzkin to find bounds on l and c.
- Example,

```
real A(0:42)
!HPF$ template T(0:127)
!HPF$ processors P(0:3)
!HPF$ align A(i) with T(3*i)
!HPF$ distribute T(cyclic(4)) onto P
```

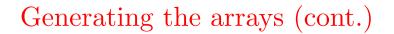

• Lots of holes...

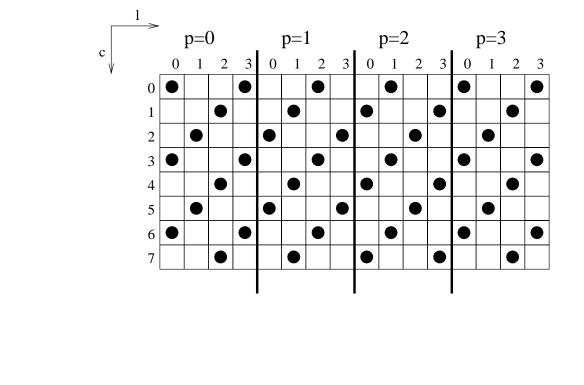

Generating the arrays (cont.)

• Let 
$$x = (l, c, a, t, i)$$
, then  $Fx = f_0(n, p)$ , where

$$F = \begin{pmatrix} 0 & 0 & A & -R & 0 \\ I & CP & 0 & -I & 0 \\ 0 & 0 & -I & 0 & S \end{pmatrix} \text{ and } f_0(n,p) = \begin{pmatrix} s_0 \\ -Cp \\ a_0(n) \end{pmatrix}$$

• Find the lattice.

### Finding the lattice

• Hermite Normal Form: L = FU

 $Fx = f_0(n, p)$  $FUU^{-1}x = f_0(n, p)$ 

• Let x = Uv,  $Lv = f_0(n, p)$   $\begin{pmatrix} \tilde{L} & 0 \end{pmatrix} \begin{pmatrix} v_0(n, p) \\ v' \end{pmatrix} = f_0(n, p)$  Finding the lattice (cont.)

•  $\tilde{L}$  is unimodular.

$$v_0(n,p) = \tilde{L}^{-1} f_0(n,p)$$

• The final form,

$$x = Qv = \begin{pmatrix} Q_0 & F' \end{pmatrix} \begin{pmatrix} v_0(n, p) \\ v' \end{pmatrix}$$
$$x = Q_0 v_0(n, p) + F' v'$$

• Additional tricks to turn trapezoids into ragged rectangles.

Computing Alignment Automatically

Material taken from

• "Solving Alignment Using Elementary Linear Algebra", by Kotlyar, et al.

#### <u>Collocation</u>

What does it mean for iterations and data to be collocated?

- Array access function, Fi + f = a
- Computation alignment,  $t_i = Ci + c$
- Data alignment,  $t_a = Da + d$
- therefore,  $\forall i, Ci + c = D(Fi + f) + d$

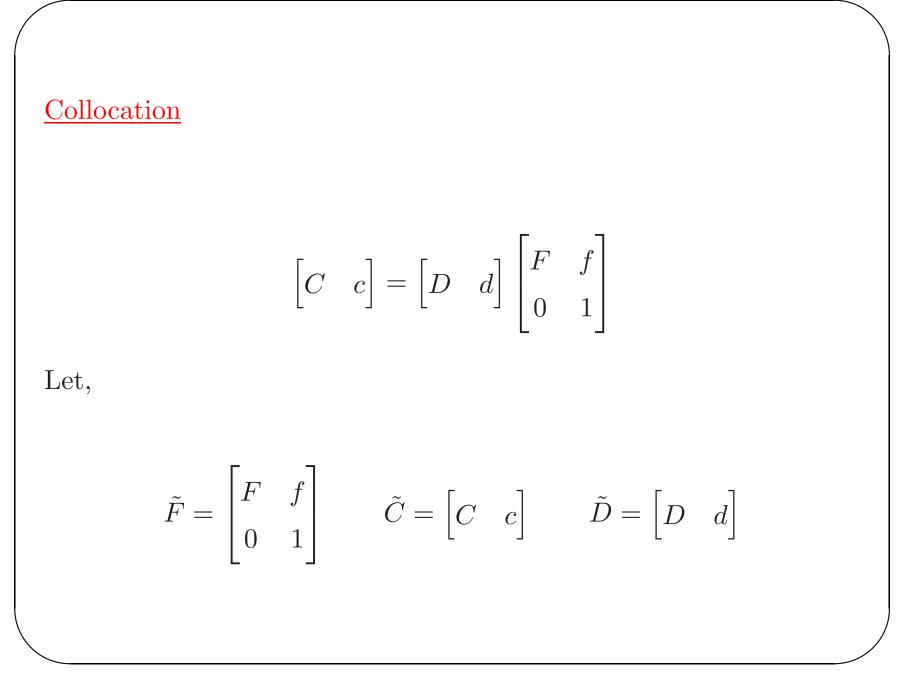

$$\tilde{C} - \tilde{D}\tilde{F} = 0$$
$$\begin{bmatrix} \tilde{C} & \tilde{D} \end{bmatrix} \begin{bmatrix} I \\ -\tilde{F} \end{bmatrix} = 0$$

- $\tilde{C}$  and  $\tilde{D}$  are the unknowns.
- "Solve" by finding vectors that span the null space.

Multiple Loops and Arrays

Set of contraints,

$$\begin{bmatrix} \tilde{C}_k & \tilde{D}_j \end{bmatrix} \begin{bmatrix} I \\ -\tilde{F}_m \end{bmatrix} = 0$$

as VU = 0, where

$$V = \begin{bmatrix} C_1 & \dots & D_1 \dots \end{bmatrix} \qquad U = \begin{bmatrix} \dots & U_{kjm} \dots \end{bmatrix}$$
$$U_{kjm} = \begin{bmatrix} 0 & \dots & 0 & I & 0 & \dots & 0 & -\tilde{F}_k 0 & \dots & 0 \end{bmatrix}^T$$

Multiple Loops and Arrays (cont.)

VU = 0

- V is the set of unknowns
- Find vectors to span the null space
- Reduce the solution basis (make sure the dimension of  $C_k$  is correct).

## Replication

$$RC = DF$$

Non-linear

## Heuristic,

- Solve C = DF for non-replicated arrays
- Solve RC = DF.

### Heuristic

- Null space is  $[0] \Rightarrow$  execute everything sequentially.
- Have to drop C = DF contraints.
- Heurisitc,
  - If contraints differ only by f, then use only one of them.
  - Pick contraints to maximize parallelism, then use replication.
  - Pick contraints for largest arrays first.